# CSI 3540

### Structures, techniques et normes du Web

# Introduction

## **Objectifs:**

• Discuter le plan de cours

• Présenter quelques éléments historiques et futurs

### **Lectures:**

• Web Technologies (2007) § 1 pages 1 à 4

Plan

- 1. Présentation du plan de cours 2. [The Machine is Us/ing Us](http://mediatedcultures.net/ksudigg/?p=84) 3. Survol du cours
- 4. Prometheus

### **• Description**

Infrastructure de base du Web. Serveurs et navigateurs. Exemples de protocoles. Internet et virus. Architecture de moteur de recherche. Contenu et présentation Web. Pages Web, leur structure et leur interprétation. HTML, XML et leurs dérivés. Interfaces Web vers les logiciels et bases de données. Témoins et droit à la vie privée. Web sémantique et ontologies. Services Web.

### • **Contenu**

- 1. Assises du Web
- 2. Langage de balisage (Introduction à XHTML)
- 3. Feuilles de style en cascade (CSS)
- 4. Programmation côté server (Java Servlets)
- 5. Programmation côté client (Les bases de JavaScript)
- 6. DOM (Document 0bject Model)
- 7. Représenter le contenu du Web : Introduction à XML, XML Schema, XSLT
- 8. Séparer le contenu de la programmation (JSP)
- 9. Services Web : JAX-RPC, WSDL, et SOAP

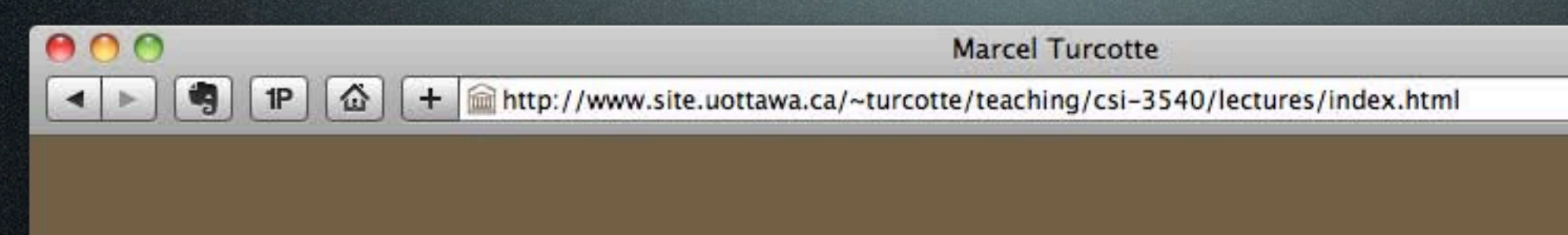

#### CSI3540. Structures, techniques et normes du Web

#### » home : lectures

"Anyone who has lost track of time when using a computer knows the propensity to dream, the urge to make dreams come true and the tendency to miss lunch." Tim Berners-Lee Interview by Kris Herbst for Internet World, June 1994

Pensez-y, n'imprimez ces notes de cours que si c'est nécessaire!

#### Notes de cours

Voici mes notes de cours de 2008. Tout au long du semestre, je ferai la mise à jour de ces notes.

- 1. 5-8 janvier, 2010
	- o Introduction

#### 2. 11-15 janvier, 2010

- o Assises du Web (Partie 1, pages 4 à 10)
- o Assises du Web (Partie 2, pages 10 à 32)

#### 3. 18-22 janvier, 2010

- o Langage de balisage XHTML (pages 56-98)
- o Le DTD de XHTML (pages 98 à 106)

#### 4. 25-29 janvier, 2010

- o Les feuilles de style en cascade (pages 121 à 177)
- o Programmation côté serveur : Common Gateway Interface

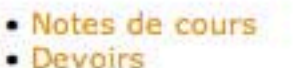

Accueil | Plan de cours | Horaire | Ressources

Ċ I

Q<sup>\*</sup> Google

G

#### • Examens

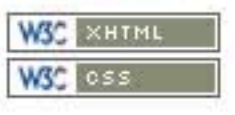

• Les devoirs sont les quatre parties d'un projet

• **Barème**

Pour les laboratoires et le projet, nous utilisons les standards du (W3C) Web; autrement dit, tout doit fonctionner avec Firefox ou Safari.

- **Devoirs**  $(4) = 30$  points
- Laboratoires (participation) = 10 points
- Examen partiel = 20 points
- Examen final = 40 points

Il n'y a pas de tutoriels. Seulement un laboratoire.

### **•Livre du cours**

•J. C. Jackson (2007) Web Technologies : A Computer Science Perspective. Pearson Prentice-Hall.

# **Web Technologies**

A COMPUTER SCIENCE PERSPECTIVE

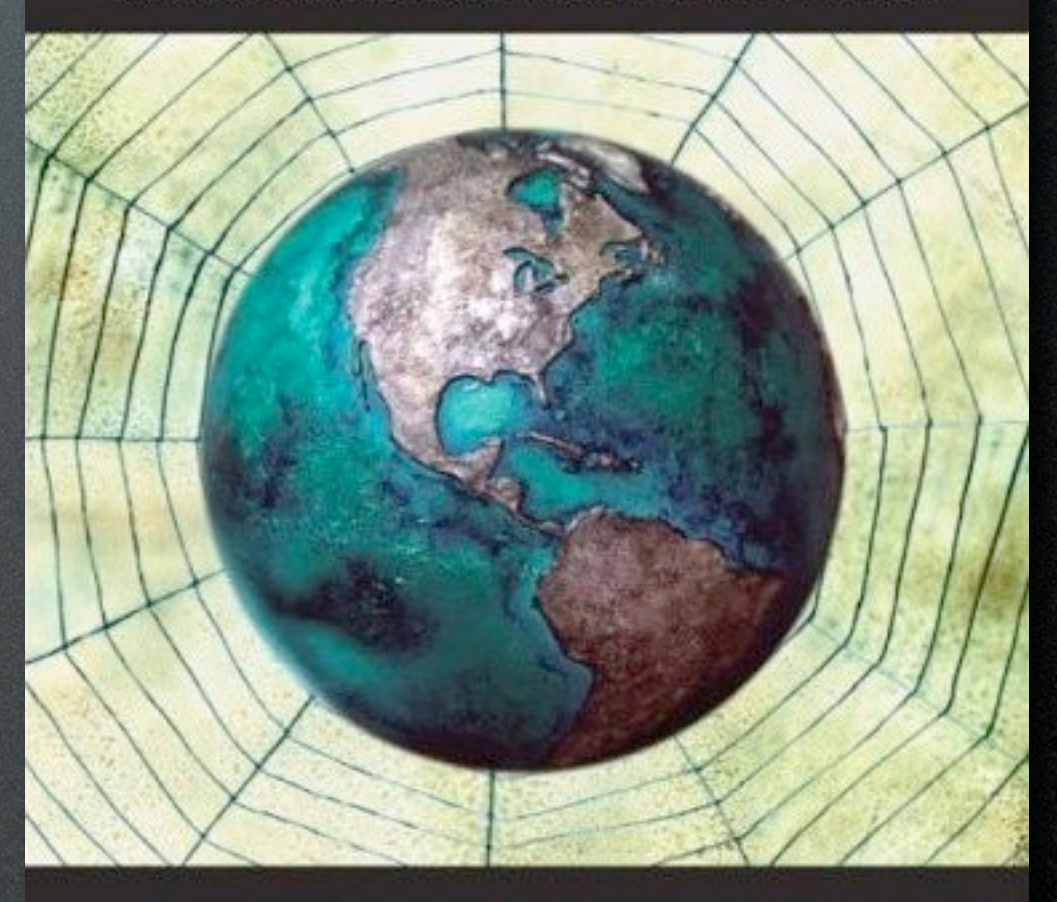

**JEFFREY C. JACKSON** 

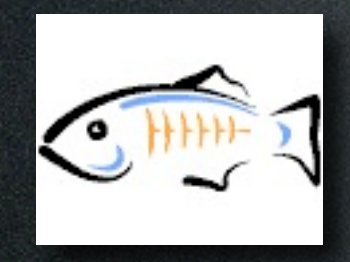

## glassfish.dev.java.net

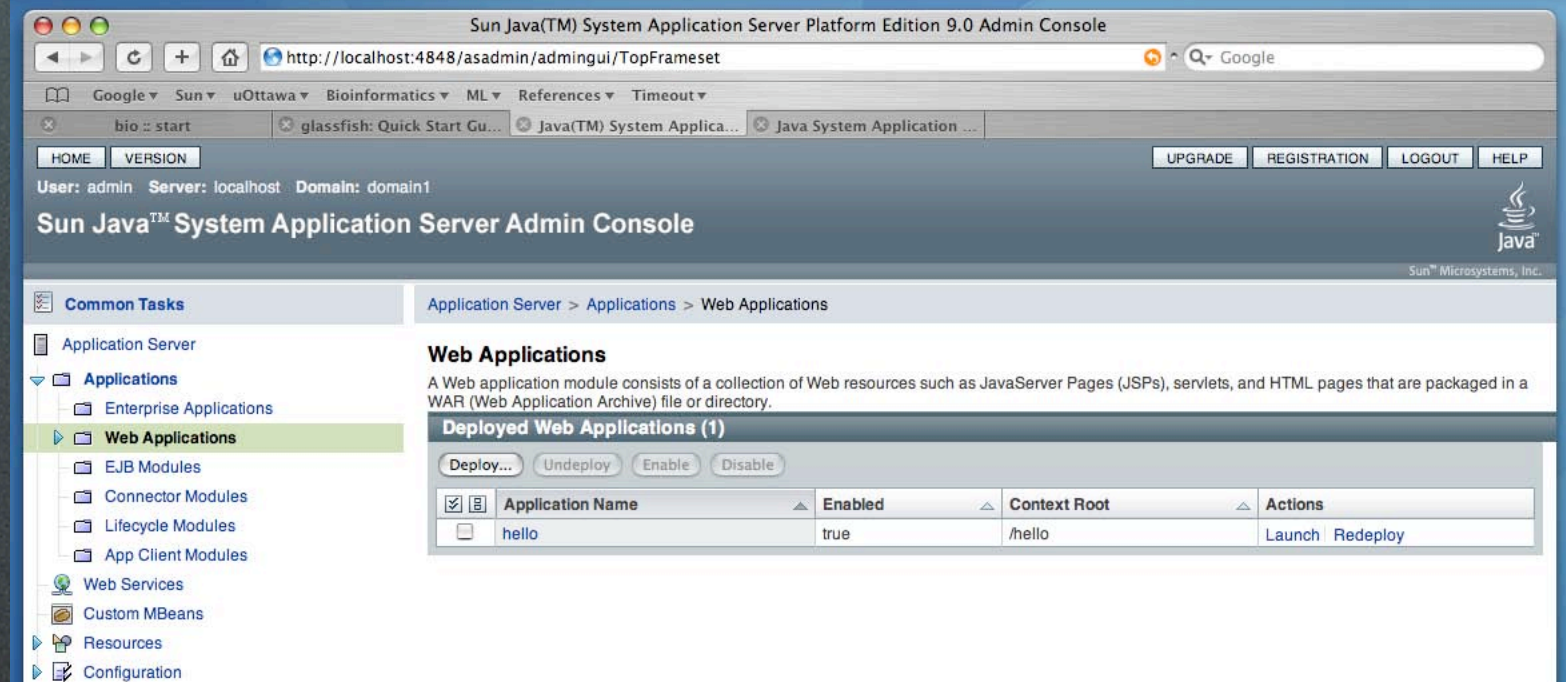

Tuesday, January 19, 2010

## Méta-informations

- Version beta!
- Recouvrements inévitables avec les autres cours du programme
- Cours magistraux, discussions (lectures préparatoires)...

# Pré-histoire du Web et d'Internet

## Discussion

- À quelle année remonte votre introduction au Web?
- Quelles ont été vos premières impressions?

- **1961**, premier papier sur les réseaux commutés: L. Kleinrock (**MIT**), "Information Flow in Large Communication Nets", RLE Quarterly Progress Report
- **1969**, début d' **ARPANET** (4 noeuds), Département de la défense des États-Unis, Advance Research Projects Agency (ARPA)
	- Premier noeud, **Stanford** Research Institute (SRI), comprends déjà une forme primitive d'hypertexte ("Augmentation of Human Intellect" par Doug Engelbart)

# Douglas C. Engelbart

- **1962**, début des travaux sur **NLS** (oNLine System)
- **1963**, invente la souris (1970 U.S. Patent 3,541,541)
- **NLS** est le premier système informatique ayant des **liens hypertextes**, une **souris**, **système de fenêtrage**, etc.
- Démo 1968 : http:// video.google.com/videoplay? docid=-8734787622017763097 &q=engelbart

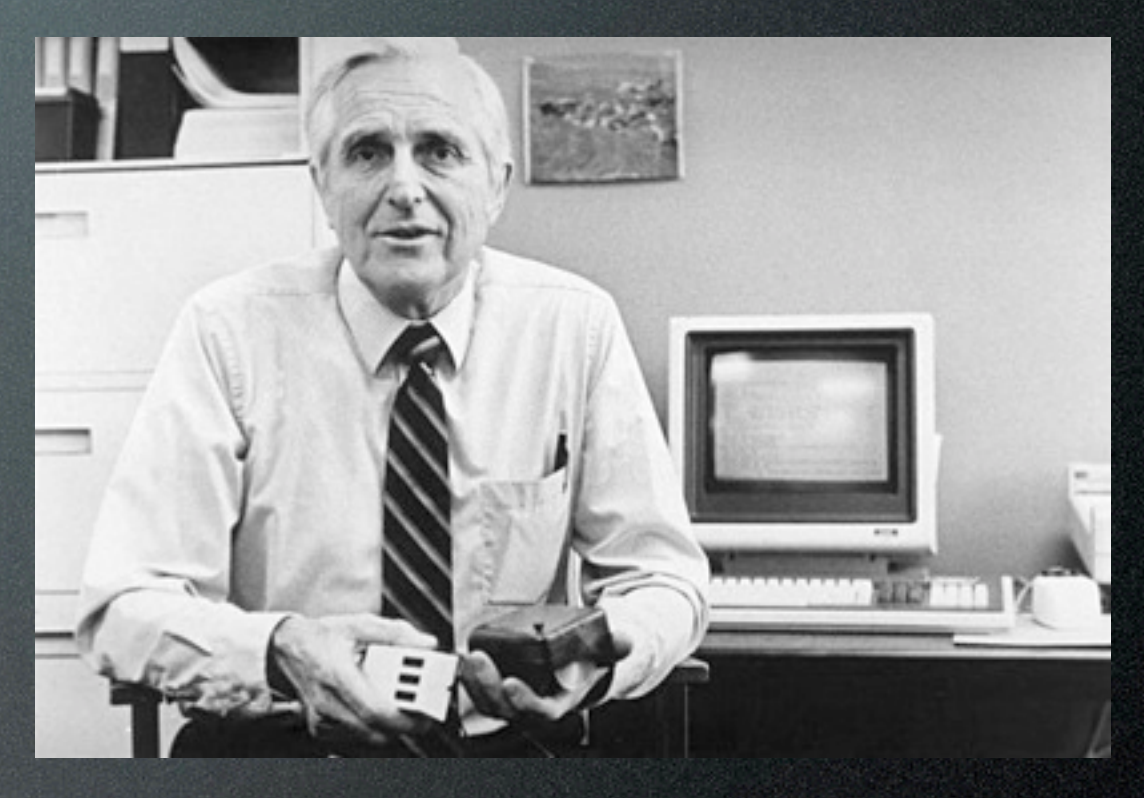

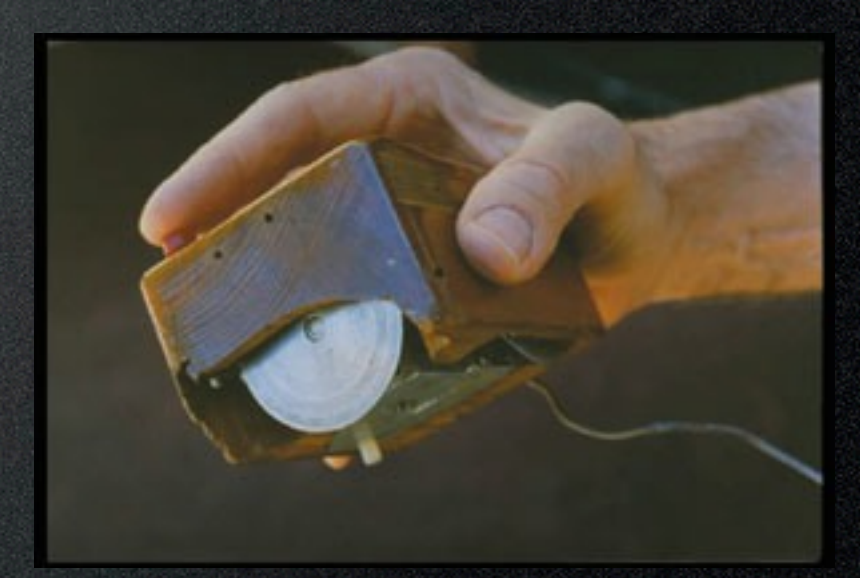

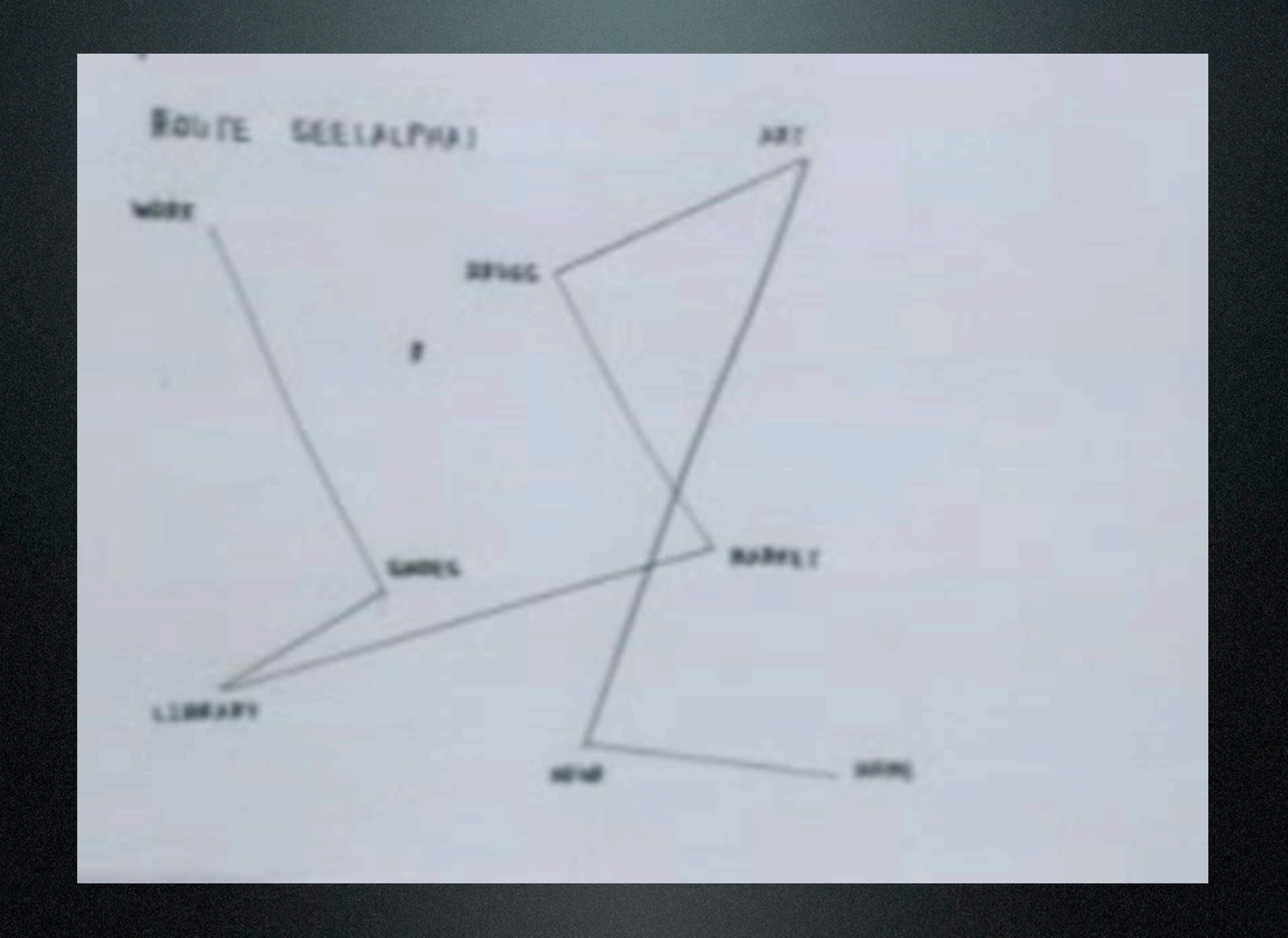

Tuesday, January 19, 2010

• **1971**, **Ray Tomlinson** (BBN Technologies – Bolt Beranek and Newman) développe le premier système de courrier électronique (**SNDMSG**)

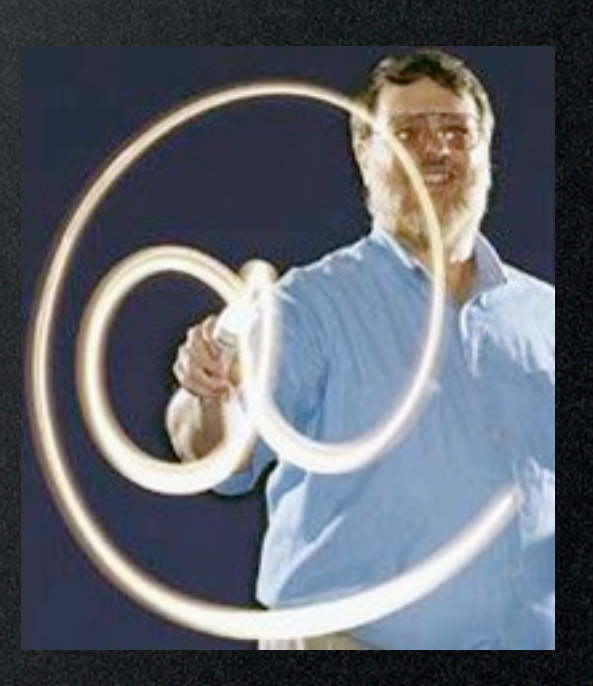

- **1982**, ARPANET adopte **TCP/IP** (Transmission Control Protocol/ Internet Protocol)
- **1985**, début des travaux sur **NSFNET** (NSF - National Science Foundation) 56 Kbit/s
- **1988**, **Canada** et France joignent **NSFNET**, mise-à-jour à 1.5 Mbit/s (T1)
- **1990**, **NSFNET** remplace **ARPANET**

- **1990**, premiers accès commerciaux (la recherche demeure le premier objectif)
- **1991**, mise-à-jour à 45 Mbit/s (T3)
- **1991**, on permet les applications commerciales sur Internet
- **1995**, l'épine dorsale du réseau est administrée par le secteur privé

## Débuts difficiles

- 1. Internet est un réseau de réseaux (**NSFNET**, MFENet, HEPNet, SPAN, CSNET, **BITNET**, **JANET**, etc.)
	- Le simple envoi d'un courriel d'un réseau à l'autre n'est pas simple
- 2. Plusieurs technologies telles que Gopher, WAIS, Archie, Veronica et W3 émergent

### 3 How to send data to the EMBL Data Library

Data can be sent to the Data Library in one of several ways:

- (a) Electronic file transfer: files can be sent via computer network to DATASUBS@EMBL.BITNET. This BITNET address can be reached directly (by people at BITNET sites) or via various gateways from Arpanet, Usenet, JANET, etc. Ask your local network expert for help or phone us  $(+49-6221-)$  $387 - 258$ .
- (b) Telefax to Data Submissions, EMBL Data Library. Our fax number is: +49-6221-387-306.
- (c) Normal post. See address given in Appendix II.
- M.A.H. MacCallum est un usager sur **JANET** (UK)
- Tevian Dray est un usager sur **BITNET**  (US)
- **JANET vers BITNET**

tevian[%edu.orst.math@uk.ac.earn-relay](mailto:edu.orst.math@uk.ac.earn-relay)

• **BITNET vers JANET**

M.A.H.MacCallum%qmw.ac.uk@UKACRL

## How do I get from BITNET to UUCP, Internet to BITNET, JANET etc.?

"**There are so many networks and mail systems in use now, it would take a book to describe all of them and how to send mail between them.** Luckily, there are a couple of excellent books that do exactly that, and in a helpful, easy-to-use manner:

 "!%@:: A Directory of Electronic Mail Addressing & Networks" by Donnalyn Frey and Rick Adams, O'Reilly & Associates, Inc, 2nd edition 1990.

 "The Matrix: Computer Networks and Conferencing Systems Worldwide" by John Quarterman, Digital Press, 1990.

Another excellent book to have on your bookshelf (to keep those two company) is "The User's Directory of Computer Networks" edited by Tracy LaQuey, Digital Press, 1990."

<http://www.faqs.org/faqs/usenet/faq/part1/section-22.html>

# UUCP (Usenet)

- Réseau de machines Unix principalement situées dans les départements d'informatique
- Communicant à l'aide d'**uucp** (Unix to Unix Copy)
- Utilise "bang addressing"

seismo!mcsun!britain.eu.net! uk.ac.qmw.maths!mm

# W3: la compétition

- **• Anonymous FTP**
- **FTP by Mail**
	- Destinataire : [mail-server@rtfm.mit.edu](mailto:mail-server@rtfm.mit.edu)
	- Corps du message :

send usenet/news.answers/internetservices/access-via-email

# W3: la compétition

- **Gopher** offre plusieurs fonctionnalités semblables à W3
- Mais le format des documents est beaucoup **moins flexible** qu'HTML
- Des technologies complémentaires, telles que **WAIS**, **Veronica** et **Archie** servaient à l'indexage des sites et des contenus

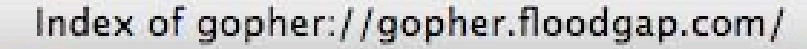

G · Google

 $\mathbf{Q}$ 

¥

◎ Suppher://gopher.floodgap.co ▼

### Index of gopher://gopher.floodgap.com/

Welcome to Floodgap Systems' official gopher server. Floodgap has been serving the gopher community since 1999 (formerly gopher.ptloma.edu).

We run Bucktooth 0.2.2 on inetd as our server system. gopher.floodgap.com is an Apple Power Macintosh 7300 with a G3/500 processor and 1GB RAM running NetBSD/macppc. Send questions on server maintenance to

gopher@floodgap.com

Does this gopher menu look correct? (plus using the Floodgap Public Gopher Proxy)

Getting started with gopher, software, more Using web browsers in Gopherspace (why you shouldn't use Internet Explorer, and other useful tips for gopher newbies)

Gopher clients for various platforms

Keep Gopher support in Mozilla Core

Please show your support for Gopher by lending your voice. (updated 21 August 2007)

Done

 $000$ 

# Naissance du Web

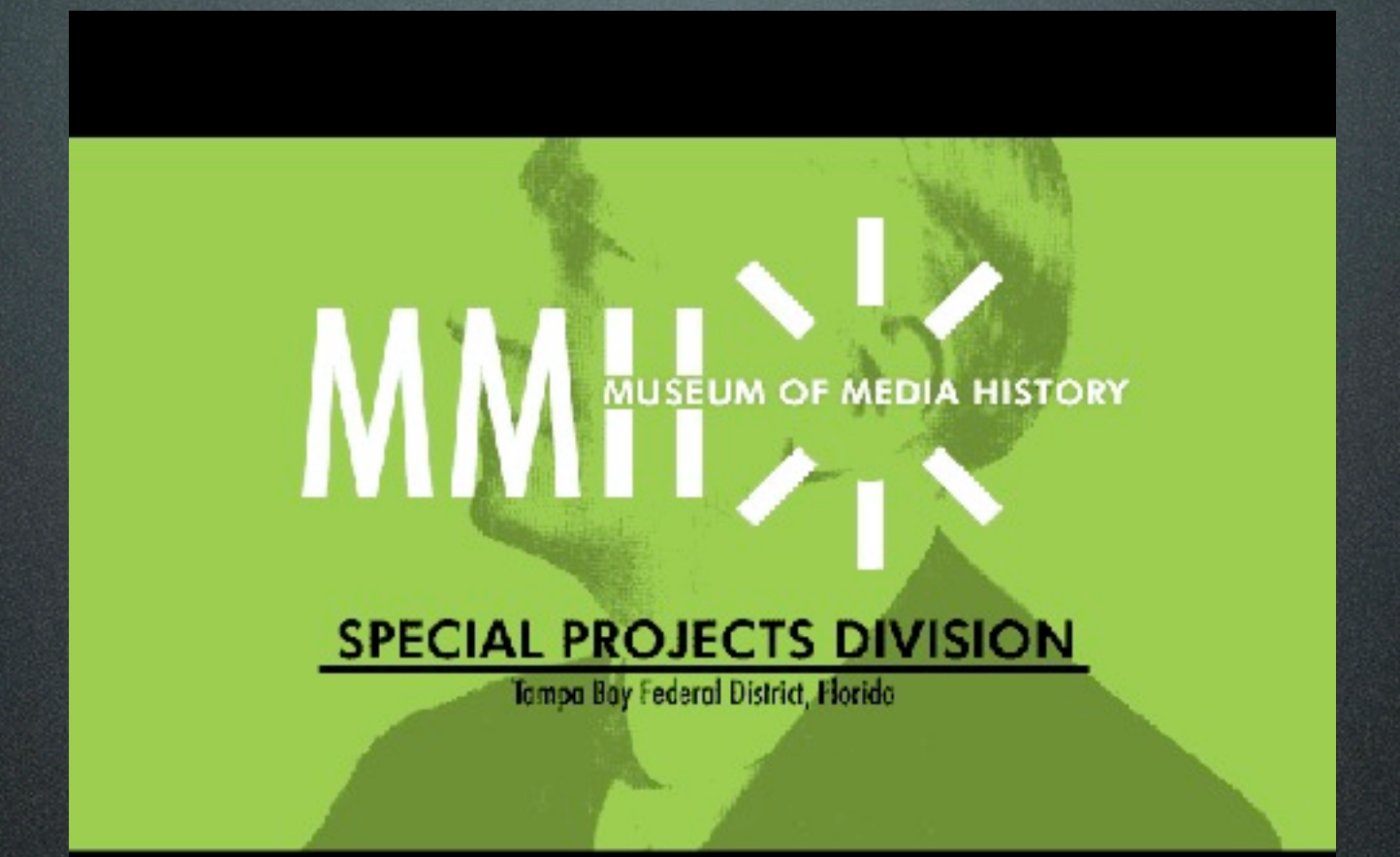

## EPIC 2014 [<http://www.robinsloan.com/epic/>]

Tuesday, January 19, 2010

# The Machine is Us/ing Us

Tuesday, January 19, 2010

## Pertinence

- Évidemment, le Web est omniprésent
- Le Web subit certaines transformations
	- Web 2.0
		- Influence profonde sur le développement d'applications
			- Google Docs & Spreadsheets, Writeboard, iPhone, **Bloglines**

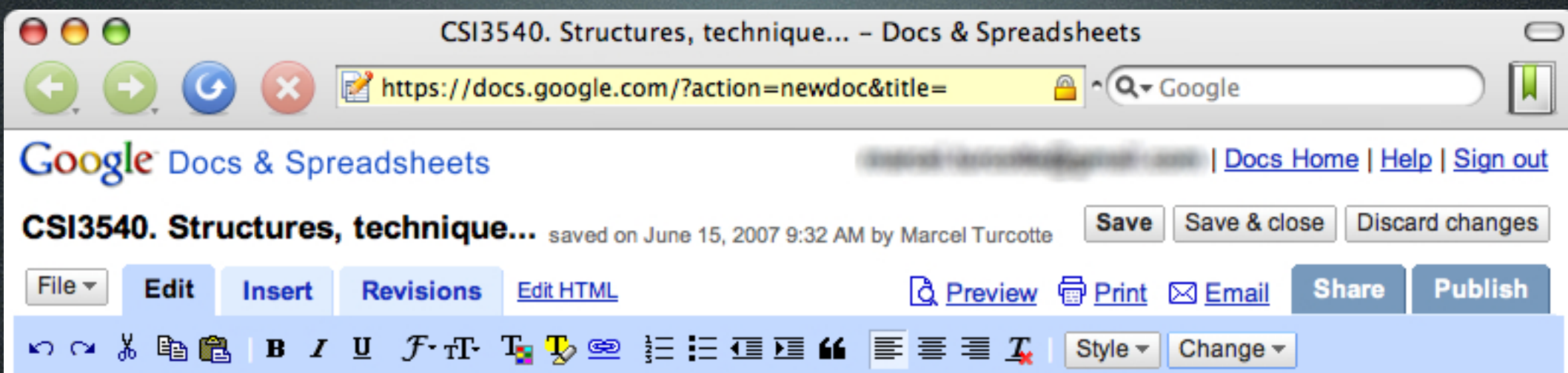

#### CSI3540. Structures, techniques et normes du Web (3,1.5,1.5) 3 cr.

Infrastructure de base du Web. Serveurs et navigateurs. Exemples de protocoles. Internet et virus. Architecture de moteur de recherche. Contenu et présentation Web. Pages Web, leur structure et leur interprétation. HTML, XML et leurs dérivés. Interfaces Web vers les logiciels et bases de données. Témoins et droit à la vie privée. Web sémantique et ontologies. Services Web. Préalables : CSI2510, CSI 2532.

No one else is editing this document. Add collaborators

Check spelling

https://docs.google.com/?action=newdoc&title=#

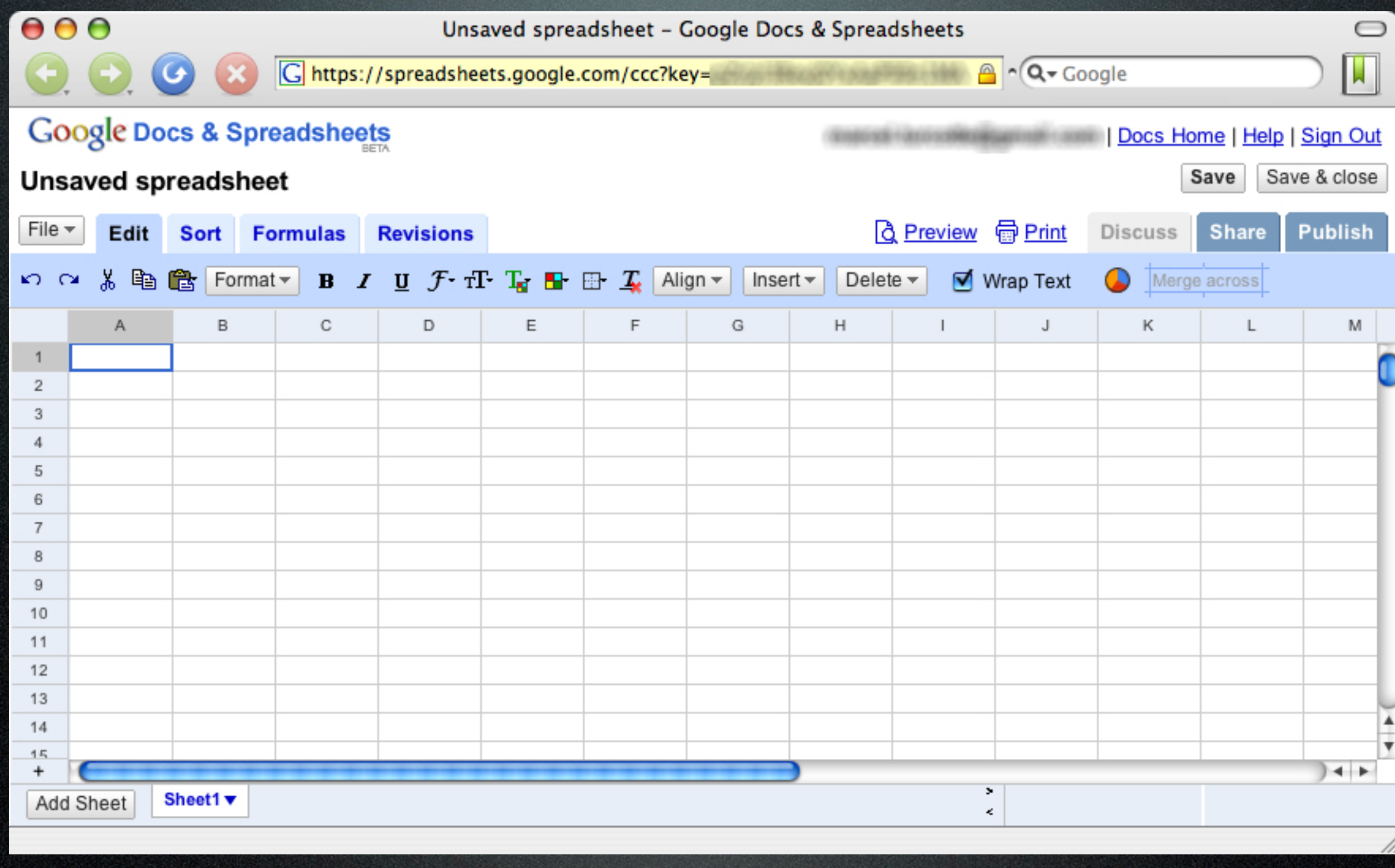

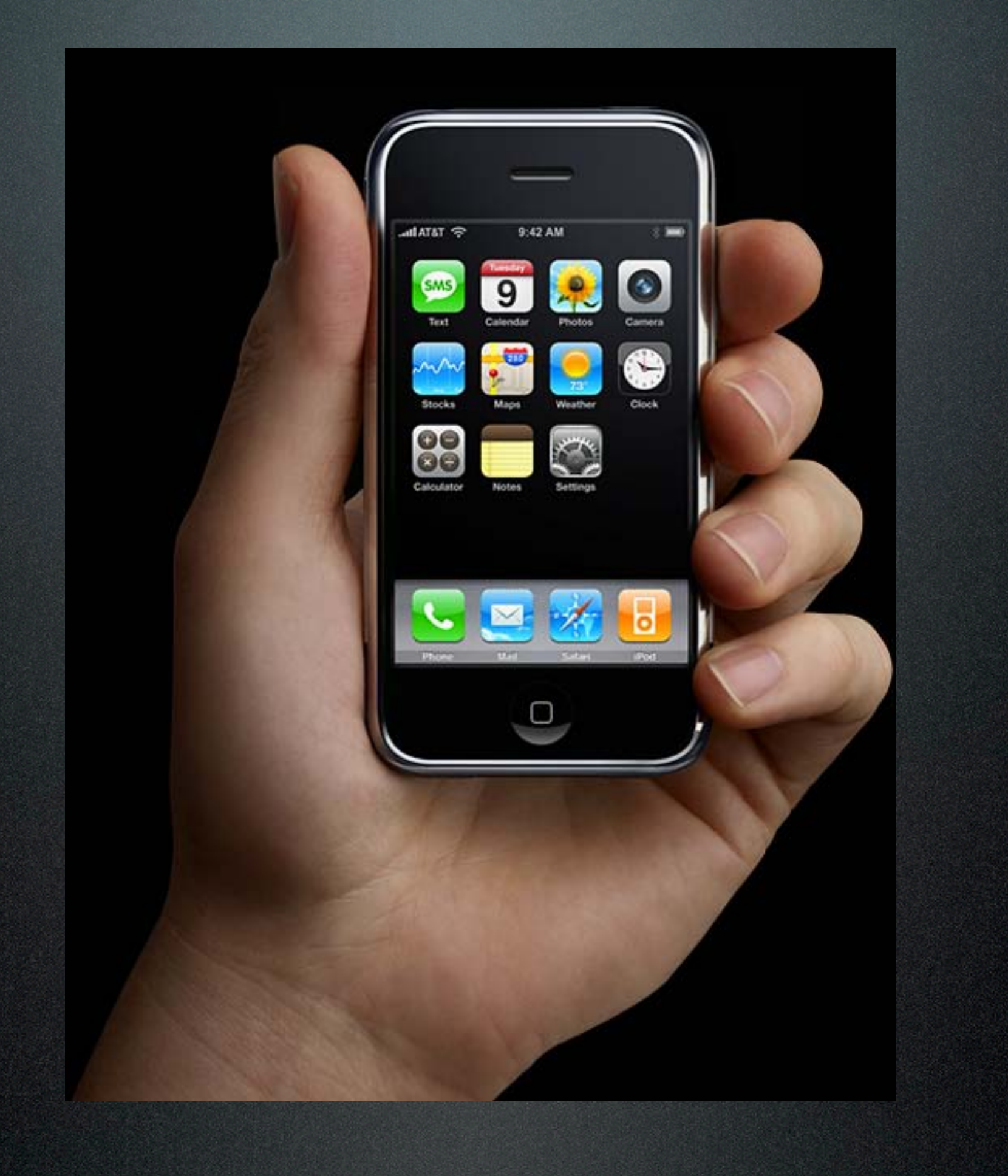

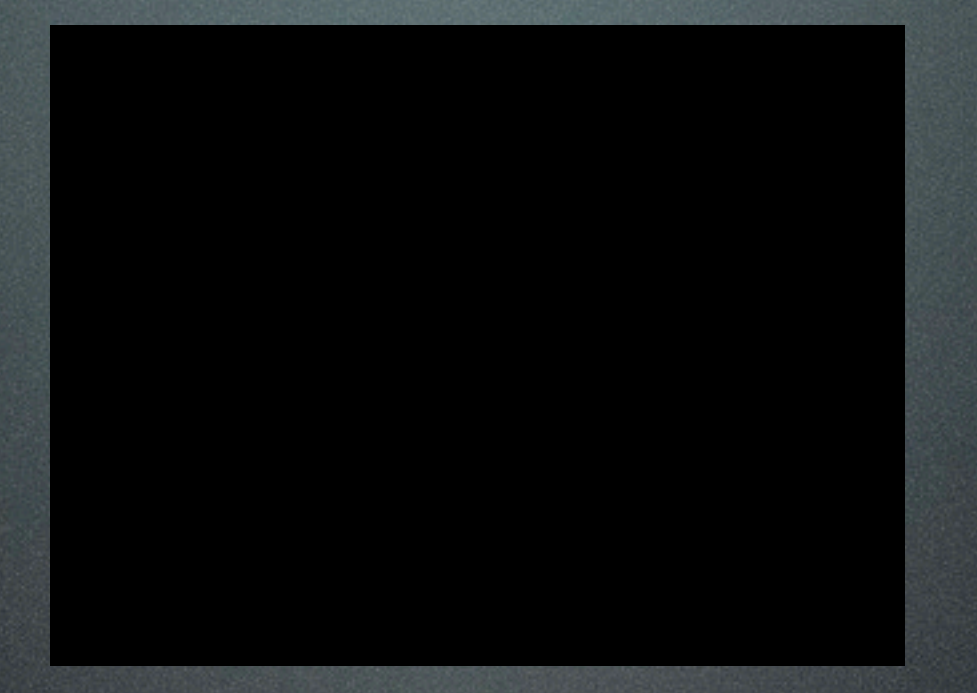

# Promet[h]eus – The Media Revolution

# Ce cours n'est pas...

- Un cours sur le **design de sites Web**
- Un cours sur l'utilisation d'outils, tels **Dreamweaver** ou **GoLive**
- Un cours sur les animations à l'aide de **Macromedia Flash** ou **JavaFX**
- Un cours sur l'utilisation de **WebCT**
- Un cours sur les **télécommunications**

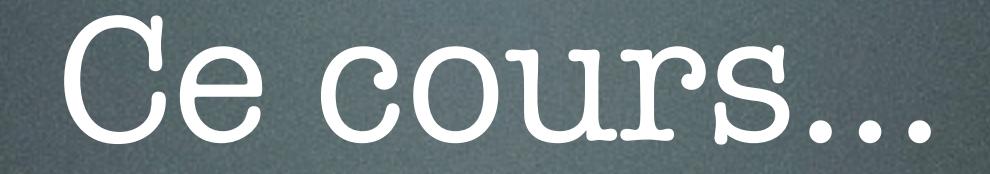

## • C'est l'**assembleur du Web**; les technologies, paradigmes et protocoles de bas niveau

# Mots clés pour votre résumé

• RFC, HTTP, MIME, URI, URL, HTML, XML, DTD, Schema, XHTML, RSS, CSS, XPath, XSL, XSLT, DOM, SAX, JavaScript, Servlet, Ajax, JSP, JavaBeans, EL, JSTL, **Ant**, WAR, (Tomcat), **GlassFish**, JAX-RPC, WSDL, SOAP

## Ressources

- The machine is us/ing us <http://mediatedcultures.net/ksudigg/?p=84>
- EPIC 2014 <http://www.robinsloan.com/epic>
- Prometeus The media Revolution <http://www.youtube.com/watch?v=xj8ZadKgdC0>
- Doug Engelbart The Demo [http://video.google.com/videoplay?](http://video.google.com/videoplay?docid=-8734787622017763097&q=engelbart) [docid=-8734787622017763097&q=engelbart](http://video.google.com/videoplay?docid=-8734787622017763097&q=engelbart)